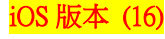

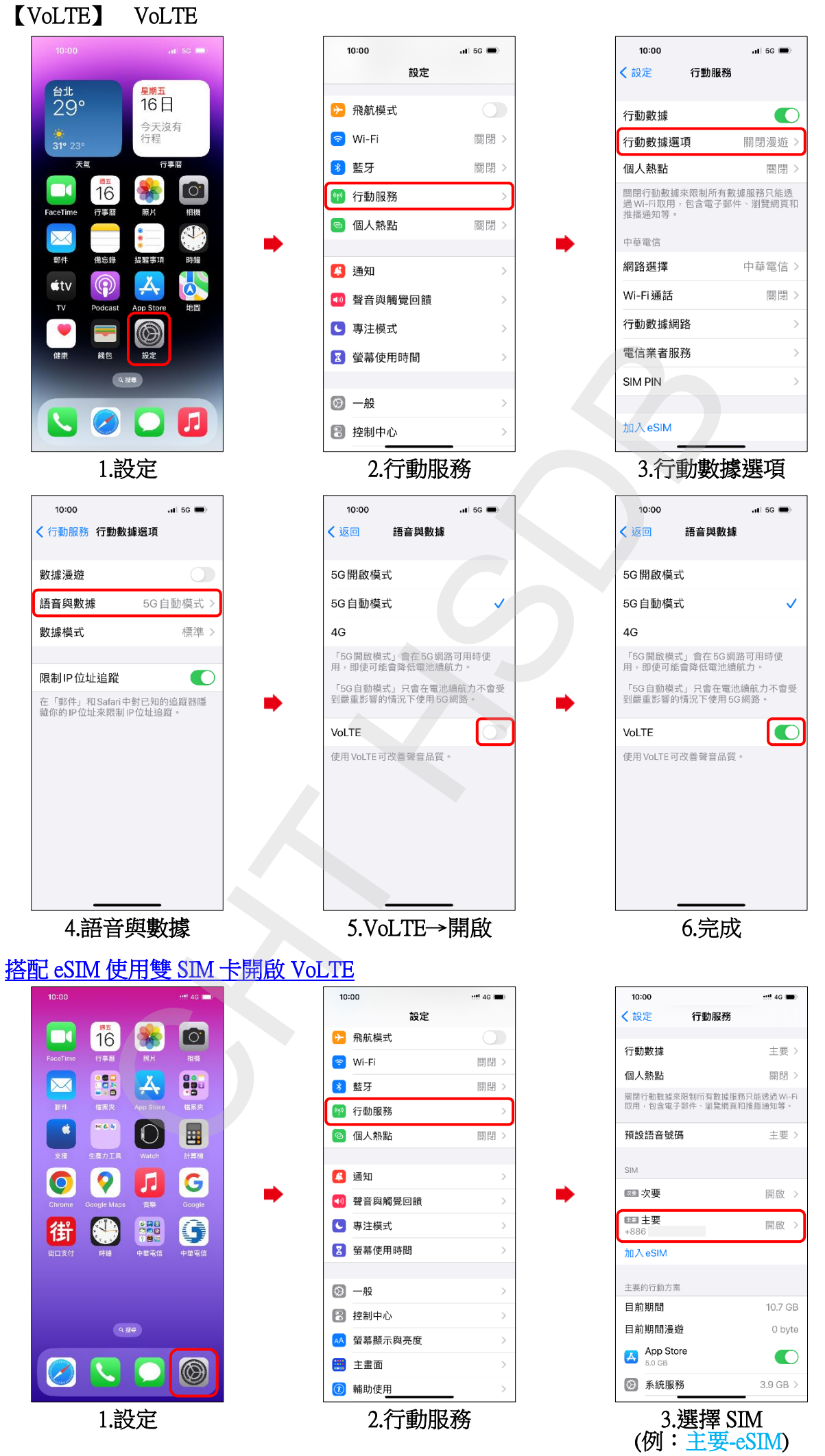

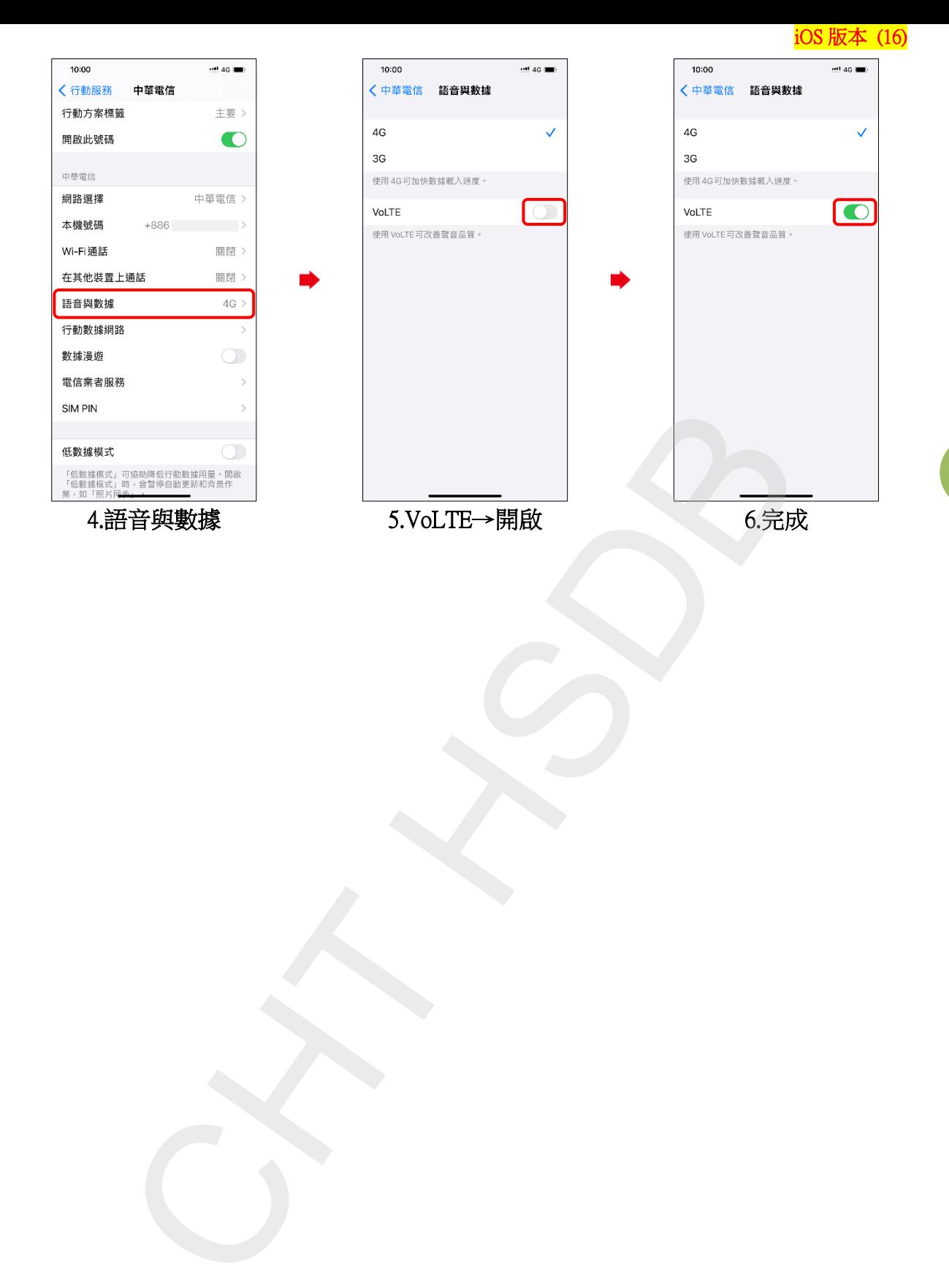

**2/4**

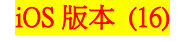

## Turn on/off VoLTE

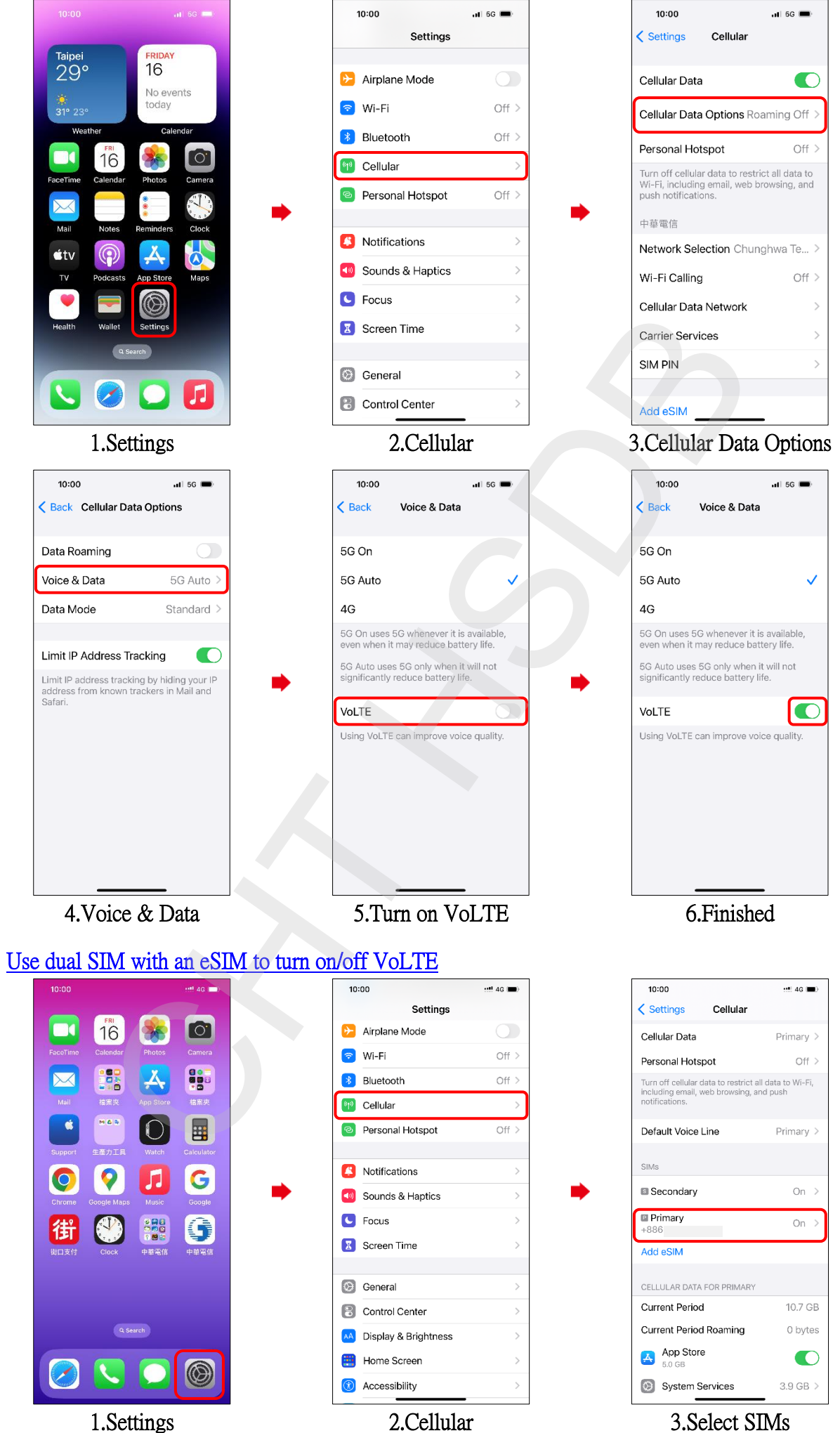

(e.g., Primary-eSIM)

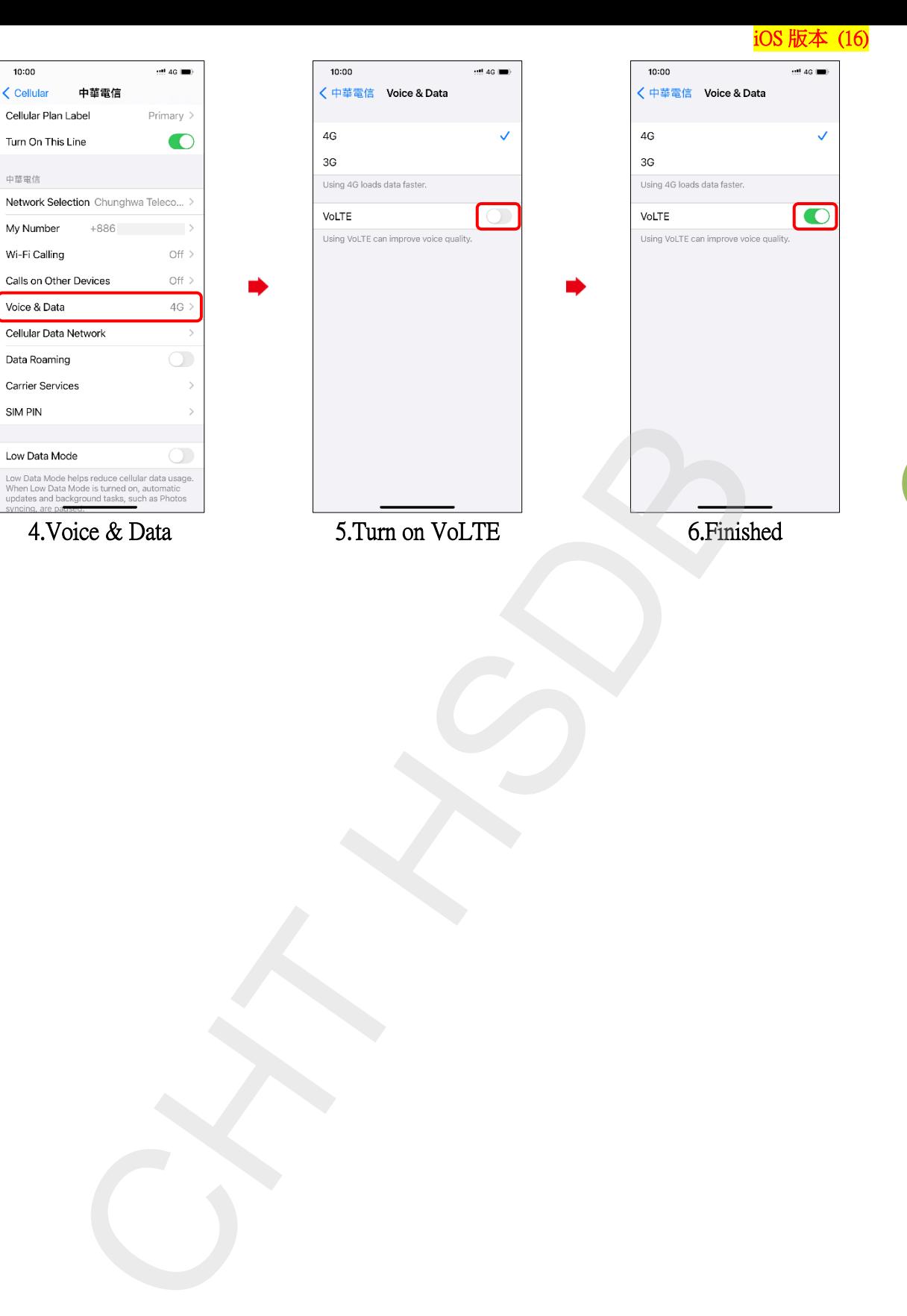

**4/4**